# How to Join Newsela with a Class Link

See page 2 for *How to Join Newsela with a Class Code* newsela.com/quickjoin/#/XBE4VD

#### I HAVE A NEWSELA ACCOUNT

#### **IT'S MY FIRST TIME HERE**

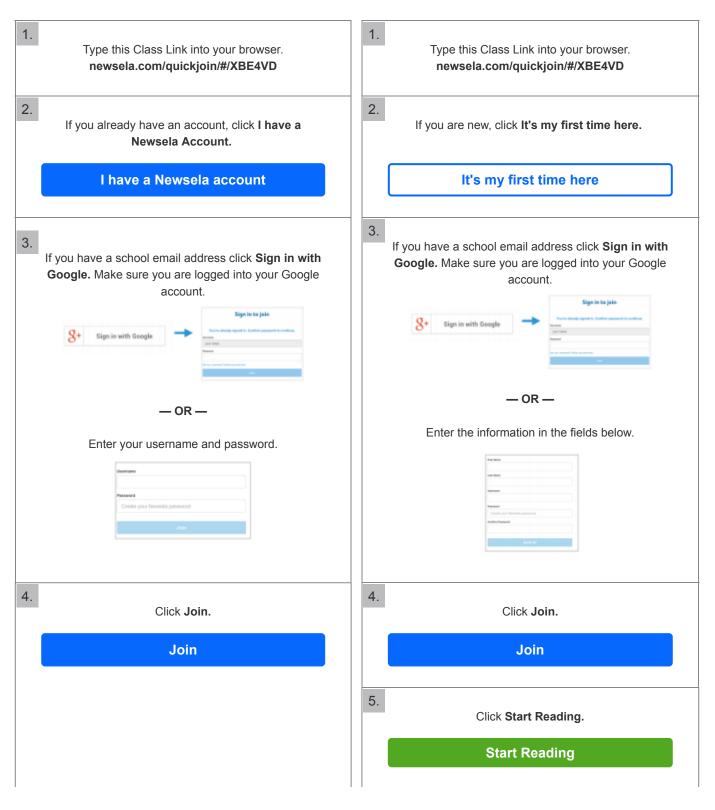

# How to Join Newsela with a Class Code

See page 1 for How to Join Newsela with a Class Link

XBE4VD

## I HAVE A NEWSELA ACCOUNT

### **IT'S MY FIRST TIME HERE**

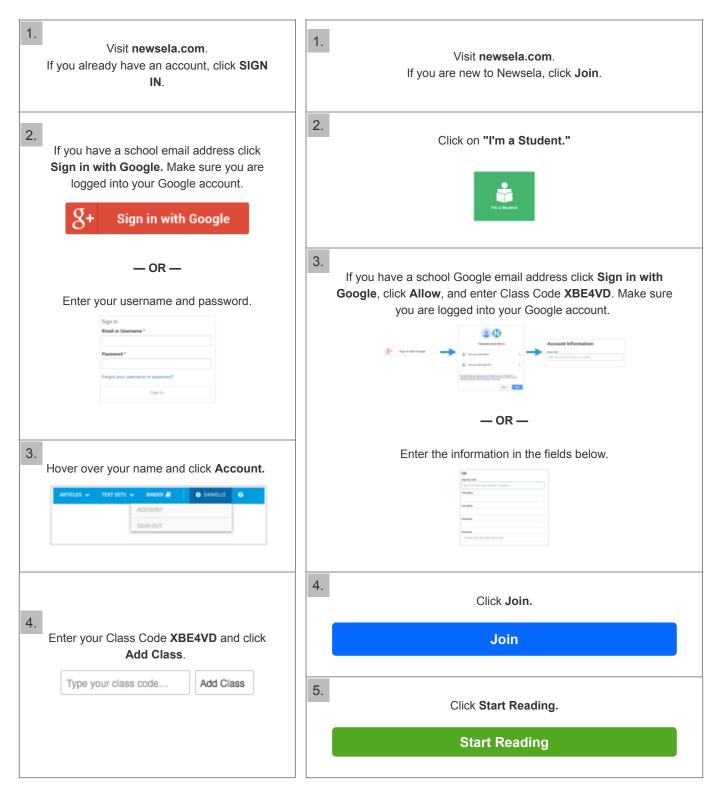